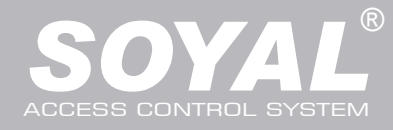

## SP-200-B(SOYAL APP)

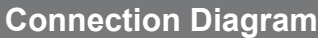

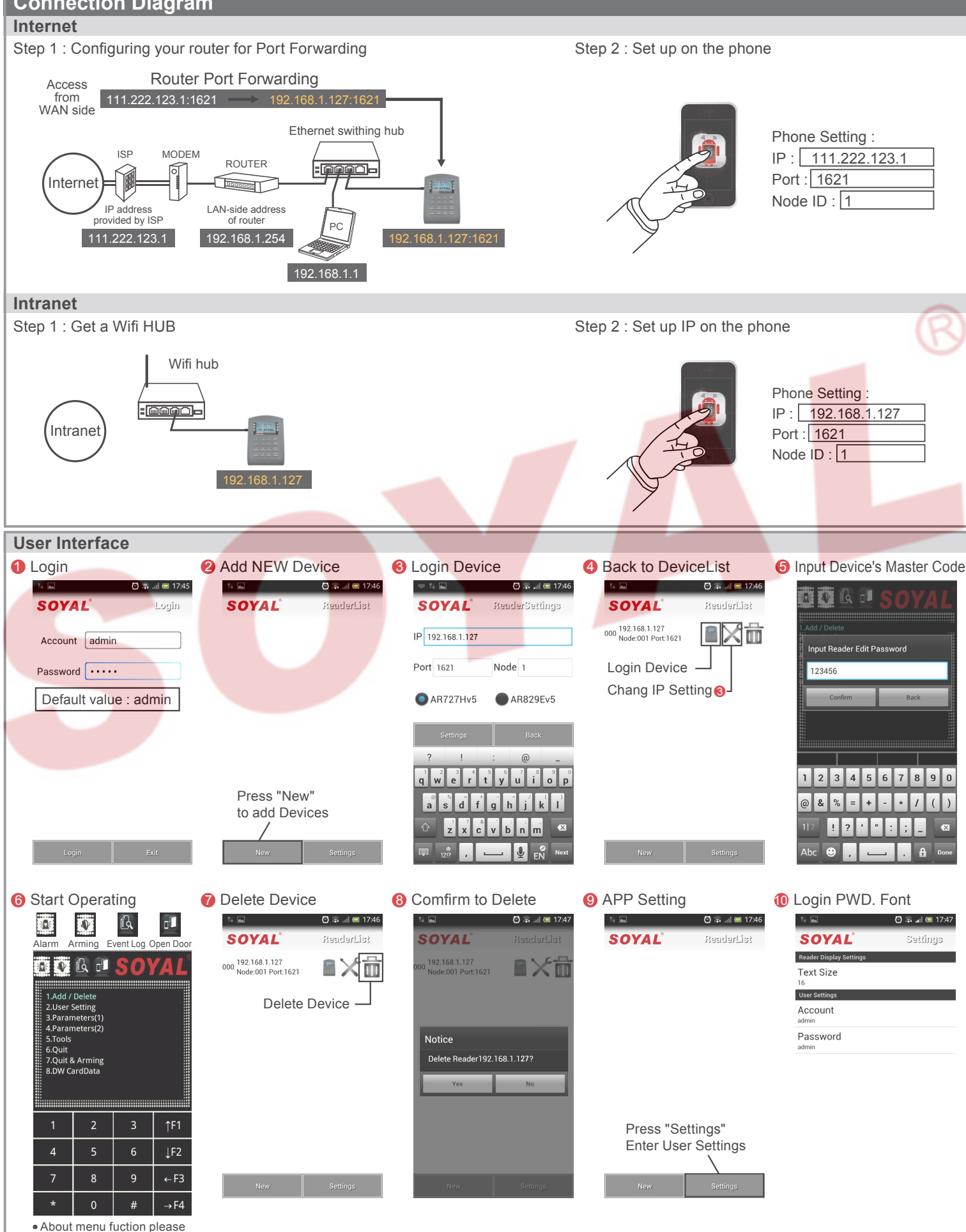

refer to Device's manual.

Copyright by SOYAL Technology Co., Ltd.. All rights reserved.